**Rev. 2.C** 

## FieldServer Data Sheet – BACnet Router Wi-Fi

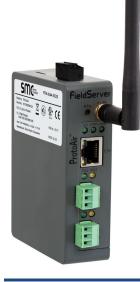

### **Overview**

The wireless BACnet Router offers a complete BACnet internetworking solution for BACnet/IP (LAN or Wi-Fi), BACnet Ethernet, and BACnet MS/TP networks as well as an immediate IoT cloud interface.

The FS-ROUTER-BACW offers two RS-485 ports and is a cost-effective option for configurations of 64 or fewer BACnet MS/TP devices without the need for additional line drivers.

The BACnet Router has an easy one page configuration, greatly simplifying the installation process. The BACnet Explorer discovery feature allows the integrator to easily find all the BACnet devices connected to the router, greatly simplifying the commissioning process.

The BACnet Router has the unique ability to act as a Wi-Fi access point. Users can directly connect their mobile device to a BACnet Router without having to be on the facility's LAN or WAN to access the local applications.

# **BACnet Router Features and Benefits**

### **Multiple BACnet Routing Connections**

- BACnet/IP & BACnet MS/TP
- BACnet MS/TP & BACnet Ethernet

- BACnet/IP & BACnet/IP
- BACnet/IP & BACnet Ethernet

BACnet MS/TP & BACnet MS/TP

# Ease of Use

- BACnet Explorer functionality discovers devices connected to the FieldServer BACnet Router for diagnostics and troubleshooting.
- BACnet Broadcast Management Device (BBMD) for a connection between different subnets, up to 50 devices supported on the Broadcast Distribution Table (BDT).
- Configure easily on the web using a PC or mobile devices without additional software installations.
- NAT support with secondary BACnet/IP connection for routing between public and private IP networks.
- Foreign Device Registration (FDR), exposing up to 147 devices details on different subnets.
- Wi-Fi access point allows for direct connection from any mobile device without having to be on the facility's LAN or WAN to access the router.
- On-board diagnostics allow easy troubleshooting for both serial and Ethernet communications.

### **Ease of Installation**

- MDIX to use any Ethernet cable for commissioning and installation.
- DHCP to automatically obtain the IP setting from the network.
- FieldServer Toolbox makes it easy to find and diagnose all FieldServer BACnet routers on the network.
- Wide range of input power requirements for DC.

### Benefits of the SMC Cloud

Registering the BACnet Router on SMC's tenant based IoT Cloud Platform, effortlessly connects your devices to the cloud, allowing secure remote access for diagnostics and configuration of your products in the field.

### **Ordering Information**

FS-ROUTER-BACW

### **Options**

The Accessory Kit consists of a power supply, Ethernet cable, screwdriver and a USB flash drive that includes all manuals, data sheets, notes and the discovery tool.

FS-8915-38-QS .

Accessory Kit, 110/220V

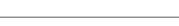

### **BACnet Router Connection Diagram**

### Hardware Specifications \* Communication

Serial (Galvanic Isolation): 2 x RS-485 Baud: 9600, 19200, 34800, 57600, 76800

### Ethernet

10/100BaseT MDIX

DHCP **Environment** 

Operating Temperature: -20 to 70°C (-4 to 158°F) Relative Humidity: 10-95% RH non-condensing

### Construction

Dimensions (HxWxD) 4 x 1.1 x 2.7 in (10.16 x 2.8 x 6.8cm) Weight: 0.4 lbs (0.2 Kg)

# Other

Web Configuration Toolbox diagnostic utility DIN rail mount included

### **Power Requirements**

Input: 24 VAC 0.125A 9-30 VDC 0.25A @12V

# Max Power: 3W

Sierra Monitor Corporation 1991 Tarob Court, Milpitas, California 95035 USA

0. +1 408 262-6611 TF. +1 800 72 SIERRA (74377) E. sales@sierramonitor.com www.sierramonitor.com

Radio – Wi-Fi 802.11 b/g/n Frequency: 2.4 GHz Channels: 1 to 11 (inclusive) Antenna Type: SMA Encryption: TKIP, WPA & AES

### Approvals

CE and FCC Class B & C Part 15 **BTL Marked** UL 60950-1 and CAN/CSA C22.2 IC Canada **RoHS and WEEE compliant** PTCRB and CTIA

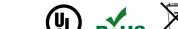

FCCC

\* Specifications subject to change without notice

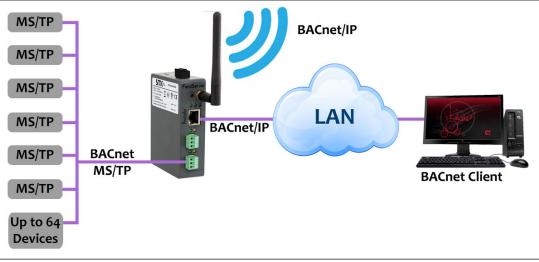

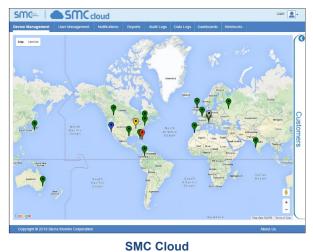